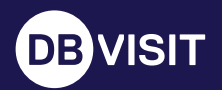

### Standby **MP**

# TECHNISCHE FUNKTIONEN

## Integrität

Standby MultiPlatform bietet ein Höchstmaß an Datenbankintegrität durch die intelligente Erstellung, Synchronisierung und kontinuierliche Überprüfung einer betriebsbereiten Standby-Datenbank.

#### **Kontinuierlich überprüfte Datenbank**

Die Standby-Datenbank ist betriebsbereit überprüft sich ständig selbst. Auf diese Weise wird die Datenbankintegrität und ein erfolgreiches Ausfallsicherungssystem zu jeder Zeit gewährleistet.

#### **Physische Replikation**

Die Standby-Datenbank ist eine identische Kopie der primären Datenbank und enthält alle Änderungen auf der untersten (binären) Ebene, um die Datenintegrität zu gewährleisten. Alle Indizes, Zeiger und Tabellen werden übertragen, um die Kontinuität der Datenbank sicherzustellen.

#### **Graceful Switchover (Umschaltung)**

Ein einfaches automatisiertes Verfahren zur Durchführung eines geplanten Switchover (Rollenwechsel) zwischen primären und Standby-Datenbankumgebungen ohne Datenverlust. Ideal für geplante Ausfälle oder DR-Tests.

#### **DR-Tests**

DR-Tests mit nützlichen Datenbankaktionen, einschließlich Aktivierungstests und Zustandsänderungen, sowie vollständige DR-Tests (Oracle) vereinfachen.

#### **Pre-Flight-Überprüfungen**

Automatisierte Prüfungen vor der Installation sorgen dafür, dass der Standby-Server die technischen Voraussetzungen erfüllt, bevor der Standby-Server erstellt wird. Das spart dem Administrator Zeit und vermeidet Nacharbeiten.

#### **Echtzeitüberwachung**

Die kontinuierliche Überwachung von Zeitabständen, Tasks und Problemen in Kombination mit intelligenten Benachrichtigungen und automatisierter Ausfallsicherung gewährleistet die Kontinuität der Datenbank.

#### **Konfigurierbare Verzögerungszeit**

Ein "Lag" (eine Verzögerung) kann so konfiguriert werden, dass die Standby-Datenbank eine Zeitdauer von "X" hinter der primären Datenbank liegt. Dies kann dazu beitragen, menschliche Fehler zu vermeiden, da Änderungen an der Standby-Datenbank während der Verzögerungszeit gestoppt werden können.

#### **Wiederherstellung des Zeitpunkts (Oracle)**

Wiederherstellung auf einen präzisen SCN oder Zeitstempel durch Verwendung von Daten, die automatisch mit dem Standby-System synchronisiert werden. Die Funktion "Intelligente Aktivierung" garantiert eine erfolgreiche Aktivierung.

#### **Unterstützung mehrerer Standby-Datenbanken**

Erstellen und verwalten mehrerer Standby-Datenbanken von derselben primären Datenbank aus.

#### **Kaskadierender Standby-Datenbank-Support (Oracle)**

StandbyMP unterstützt die Erstellung mehrerer kaskadierender Standby-Datenbanken von einer einzigen primären Datenbank aus.

#### **Behebung von Datendateibeschädigungen**

Wenn eine beschädigte Datendatei entdeckt wird, kann diese Datei wiederhergestellt werden, ohne dass die Standby-Datenbank neu erstellt werden muss.

#### **Netzwerkverschlüsselung**

Die Netzwerkverschlüsselung ist standardmäßig aktiviert.

#### **Verschlüsselung / Filterung von Konfigurationsdaten**

Unterstützt eine umfassende Sicherheit, indem der Diebstahl sensibler Daten verhindert wird, selbst wenn die Speichermedien kompromittiert sind.

### **Geschwindigkeit**

StandbyMP ist der schnellste Weg zur Kontinuität der Datenbank und gewährleistet minimalen Datenverlust (RPO), ultraschnelle Wiederherstellung in nur wenigen Minuten (RTO) und geringen Ressourcenbedarf.

#### **Betriebsbereite Standby-Datenbank für schnelle Wiederherstellung**

Die Standby-Datenbank ist eingeschaltet, betriebsbereit und kann in nur wenigen Minuten durch einen einfachen Befehl oder den automatisierten Observer die Kontrolle übernehmen.

#### **Automatische (oder manuelle) Ausfallsicherung**

Der Observer überwacht den Status der primären und auch der Standby-Datenbank. Werden Fehler entdeckt, wird eine Benachrichtigung gesendet, und das System kann auf der Grundlage vordefinierter Regeln eine automatische Ausfallsicherung durchführen.

#### **Kontinuierliches Update (10 Min. RPO)**

Die Archivprotokolle werden kontinuierlich übertragen und auf den Standby-Server übertragen, wodurch ein typischer maximaler Datenverlust von 10 Minuten eintritt, der aber auch nach den Bedürfnissen des Benutzers konfiguriert werden kann.

#### **Architektur mit geringem Aufwand**

StandbyMP benötigt nur wenige Serverressourcen, weist geringe Latenzzeiten auf und ist dateneffizient.

#### **Berichterstattung und Tests/Entwicklung mit Snapshots (Oracle)**

Die Snapshot-Funktion von StandbyMP erstellt schnell kurzlebige zeitpunktbezogene oder regelmäßig aktualisierte Umgebungen für Berichte, DR-Tests und Tests/Entwicklung. Nur auf Linux verfügbar.

#### **Netzkomprimierung**

Protokolle werden während der Übertragung komprimiert, was zu erheblichen Einsparungen bei den Bandbreitenanforderungen führt.

#### **Berichterstellung aus dem Standby-Modus (schreibgeschützt)**

Steigern Sie Ihren Return on Investment (ROI) weiter, indem Sie die Standby-Datenbank im Nur-Lese-Modus für Nur-Lese-Abfragen zur Berichterstellung nutzen. Während dieses Zeitraums können die Archivprotokolle weiterhin an die Standby-Datenbank gesendet werden. Sobald die Standby-Datenbank wieder in den Wiederherstellungsmodus versetzt wird, kann die Wiederherstellung fortgesetzt werden.

#### **Backups aus dem Standby-Modus (Oracle)**

Nutzungsmöglichkeit des Standby-Modus für die Erstellung von Backups.

#### **Transportable Medienoption**

Erstellungsmöglichkeit einer Standby-Datenbank über ein lokales Speichergerät, wenn die Datenbank unzulässig groß oder das Netz instabil ist.

#### **Vor- oder Nachbearbeitung**

Shell- oder Batch-Skripte können so konfiguriert werden, dass sie vor oder nach der Standby-Ausführung andere Aufgaben ausführen. Diese Vor- und Nachverarbeitungsaufträge können sogar für erweiterte Optionen konfiguriert werden, z. B. wenn Graceful Switchover oder die Aktivierung ausgeführt werden.

### Automatisierung

Der hohe Automatisierungsgrad von StandbyMP beseitigt manuelle Prozesse, Stress und Fehlermöglichkeiten. StandbyMP sorgt dafür, dass Sie immer geschützt sind.

#### **Ausfallsicherungsassistent (automatisiert oder geführt)**

Nach einer nahezu sofortigen Problemerkennung durch den Observer beginnt die Ausfallsicherung automatisch oder manuell nach Benachrichtigung des Administrators.

#### **Neusynchronisierung mit einem Klick**

Ein einfaches Verfahren für die Neusynchronisierung der Standby-Datenbank, wenn auf der primären Datenbank keine Protokollierungsvorgänge durchgeführt werden oder wenn eine nicht wiederherstellbare Archivprotokolllücke auftritt. Ohne diese Option muss der Endbenutzer entweder einen komplexen manuellen Prozess durchführen oder die Standby-Datenbank neu erstellen.

#### **Erstellen von Support-Paketen**

Das Support-Paket sammelt automatisch zusammen mit dem Dbvisit-Support detaillierte Daten für eine schnelle Problemlösung.

#### **Verwaltung von Archivprotokollen**

Automatische Verwaltung der Archivprotokolldateien sowohl auf dem Primär- als auch auf dem Standby-System.

#### **Replikation von Logins (SQL Server)** StandbyMP synchronisiert Benutzer/Logins.

### Klarheit

StandbyMP bringt Unkompliziertheit in all Ihre Erfahrungen, mit einer intuitiven UI für alle Oracle- und SQL-Server-Datenbanken, müheloser Standby-Erstellung, einem vereinfachten Betrieb und intelligenten Benachrichtigungen durch Echtzeitüberwachung.

#### **Eine intuitive UI (Benutzeroberfläche)**

Eine konsistente browserbasierte UI zum Erstellen, Anzeigen und Verwalten all Ihrer Oracle- und SQL Server Disaster Recovery-Konfigurationen.

#### **Geführte Benutzererfahrung auf der GUI (grafischen Benutzeroberfläche)**

Die leistungsstarke und dennoch einfache GUI ermöglicht es Administratoren, Aufgaben schnell, einfach und sicher auszuführen. Geringere Hürden für die Nutzung verringern die Abhängigkeit von wichtigen Mitarbeitern.

#### **Mühelose Standby-Erstellung**

Erstellen einer oder mehrerer Standby-Datenbanken in einem schnellen, optimierten Prozess. Standby erfordert nur wenige Änderungen an Ihrer bestehenden Umgebung, läuft auf Windows und Linux und für Oracle unterstützt es ASM- und Nicht-ASM-Dateisysteme.

#### **Intelligente Benachrichtigungen (Protokolllücke, Heartbeat, Status)**

Nutzt E-Mail und Slack, um Administratoren über Status und Probleme zu informieren.

#### **Erweiterte Task-Verfolgung**

Die Tasks in der Standby Central Console bieten umfangreiche Informationen zu allen initiierten Prozessen und Datenbankereignissen.

#### **Vorlagen**

Nutzt Vorlagen für eine noch schnellere Wiederherstellung von Standby-Datenbanken, z. B. nach DR-Tests wie Aktivierungs-/Failover-Tests.

#### **Benutzerverwaltung und Zugriffskontrolle**

Verfolgt und begrenzt den Benutzerzugriff auf das Produkt auf der Grundlage einer Reihe von vordefinierten Rollen.

### Kompatibilität

StandbyMP bedeutet Gold Standard Disaster Recovery für Oracle SE und Microsoft SQL Server. Ist auf die Best Practices der zugrundeliegenden Datenbankplattform abgestimmt. StandbyMP gewährleistet eine langfristige Zuverlässigkeit und einen umfassenden laufenden Support für Oracle und Microsoft.

#### **Vollständiger Support der Oracle-Technologie**

Vollständiger Support von Oracle-Funktionen wie ODA, RAC, ASM und Oracle Managed Files (OMF).

#### **Oracle Multitenant-Support**

Automatische Übertragung und Synchronisierung von bis zu drei Pluggable Databases (PDBs) auf Ihre Standby-Umgebung mit einer StandbyMP-Lizenz.

#### **Bereit für die Cloud**

Unterstützt Cloud-basierte Lösungen oder hybride Lösungen für Oracle, AWS und Microsoft Azure, bei denen die primäre Datenbank vor Ort ausgeführt wird und die Standby-Datenbank in einer gehosteten Umgebung läuft oder die komplette Konfiguration in der Cloud liegt.

#### **Oracle-Support von ASM**

Nutzung von Oracle auf ASM, einschließlich der Option, dass das primäre System ASM und das Standby-System ein normales Dateisystem verwendet.

#### **Weitreichender Microsoft SQL Server-Support**

StandbyMP unterstützt SQL Server 2012 und höher auf Windows- und Linux-Betriebssystemen. Umgebungen können kombiniert werden, wobei die primäre Umgebung unter Windows und die Standby-Umgebung unter Linux läuft.

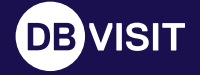

info@dbvisit.com dbvisit.com

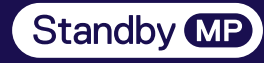

Standby: Technische Funktionen dbvisit.com [dbvisit.com/our-solutions](http://dbivist.com/our-solutions)